## **MONITOR YOUR STUDENT'S PERFORMANCE WITH THE ASPEN PARENT PORTAL**

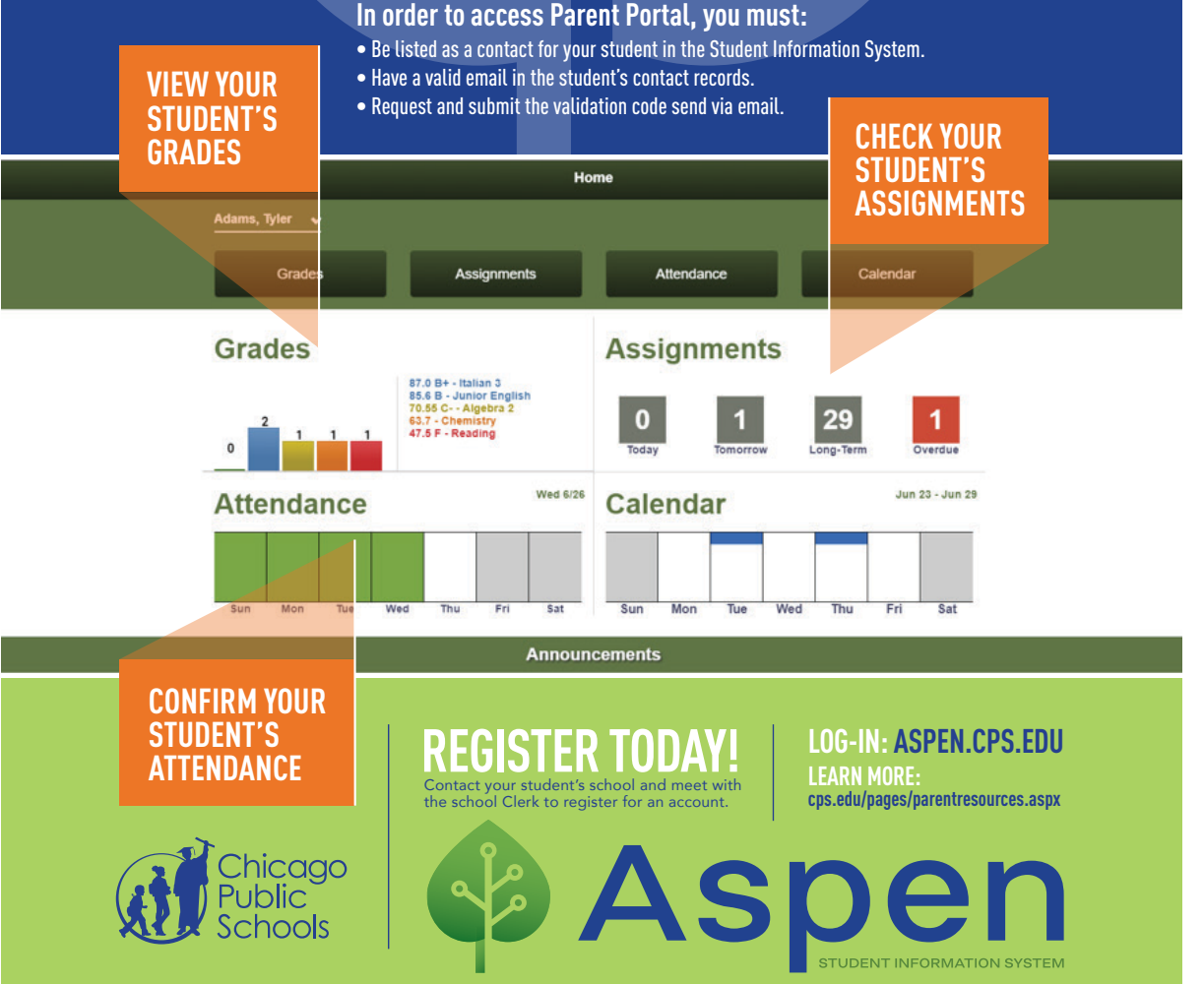